# УДК 004

ż

## **Разработка и демонстрация простой многопоточной программы на C#**

*Ульянов Егор Андреевич Приамурский государственный университет имени Шолом-Алейхема Студент*

*Беликов Андрей Геннадьевич Приамурский государственный университет имени Шолом-Алейхема Студент*

### **Аннотация**

В данной статье рассматривается и описывается разработка простой многопоточной программы на языке программирования С#. Практическим результатом является разработанная программа.

**Ключевые слова:** многопоточность, библиотека, C#, Visual Studio

## **Development and demonstration of a simple multithreaded program in C#**

*Ulianov Egor Andreevich Sholom-Aleichem Priamursky State University Student*

*Belikov Andrey Gennadievich Sholom-Aleichem Priamursky State University Student*

## **Abstract**

This article discusses and describes the development of a simple multithreaded program in the C# programming language. The practical result is the developed program.

**Keywords:** multithreaded, library, C#, Visual studio

Многопоточность (multi-threading) – одна из наиболее интересных и актуальных тем в разработке программного обеспечения. Актуальность данной темы особенно велика, в связи с широким распространением многоядерных процессоров.

Преимуществом многопоточности является возможность создавать приложения, использующие более одного потока выполнения. Например, процесс может иметь поток пользовательского интерфейса, который отвечает за взаимодействием с пользователем, и рабочий поток, выполняющий прямые задачи программного обеспечения.

Целью данной статьи является разработка и демонстрация простой многопоточной программы в среде разработки «Visual Studio» на языке программирования C#.

В своей работе Н. Н. Додобоев, О. И. Кукарцева, Я. А. Тынченко рассмотрели вопросы появления различных языков программирования (в частности C#), определения особенностей этих языков, а также составления основных видов и классификаций языков программирования[1]. З. С. Магомадова рассмотрела языки программирования высокого уровня, особенности, недостатки и сложности в изучении, а также описала несколько легких алгоритмов [2]. В своей работе В.Ж. Жамалова, Т.Т. Каримбаев, Ф.Р. Раймжанова, Э.С. Сатаров рассмотрели применение технологии WPF для создания тестирующей программы с мультимедийными компонентами занятий студентов физкультурников [3]. В статье Шимановской М.В., Муфтеева И.А., Илларионовой Е.И. рассмотрены способы применения параллелизма на платформе .NET на языке программирования C#. Приведен сравнительный анализ подходов к распределенным вычислениям. Представлены числовые показатели по времени, между каждым из способов, а также диаграммы для наглядного представления [4].

Создаем проект «Windows Forms App» и называем его «MultiThreading» см. рисунок 1.

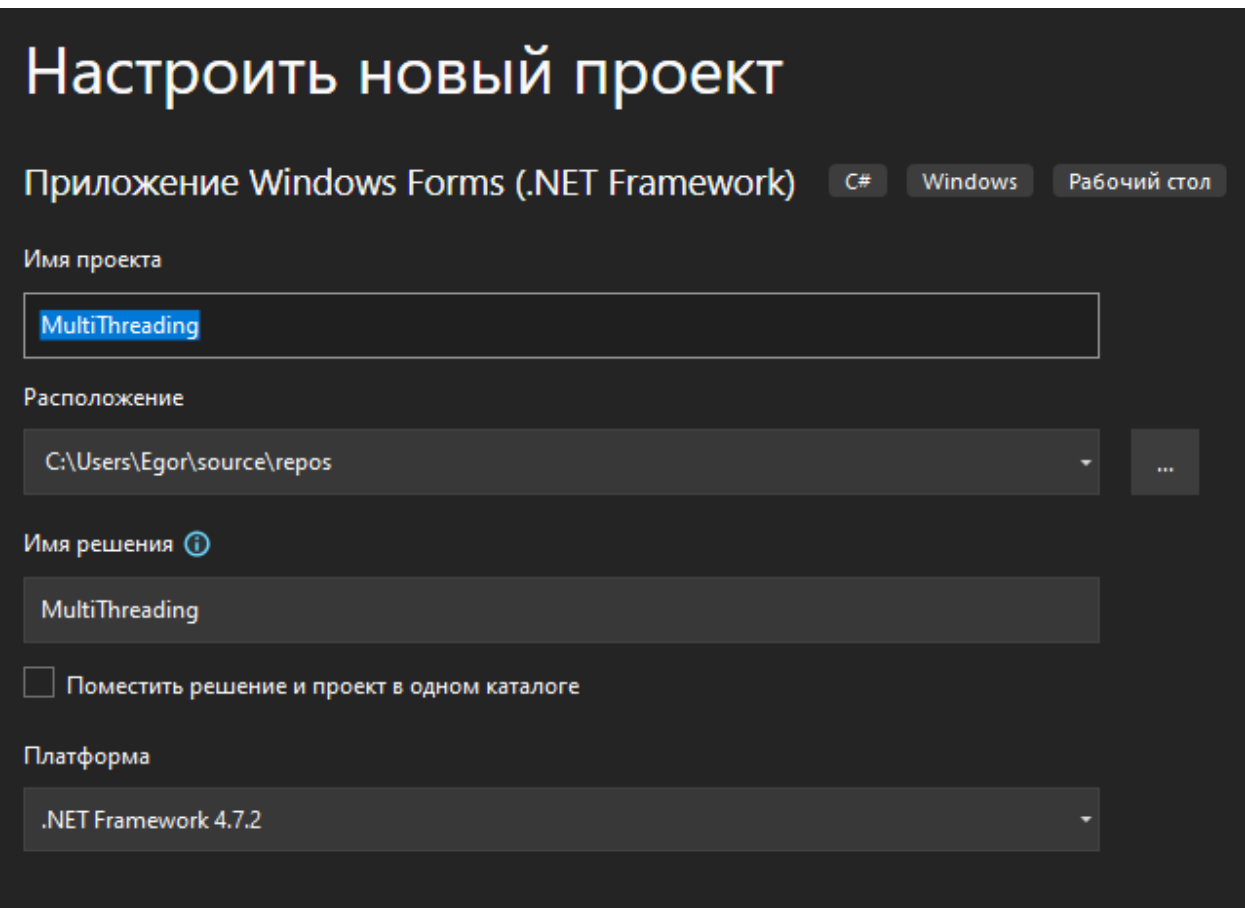

Рис. 1. Создание проекта

Добавляем два элементы «Button» на форму и располагаем как на рисунке 2.

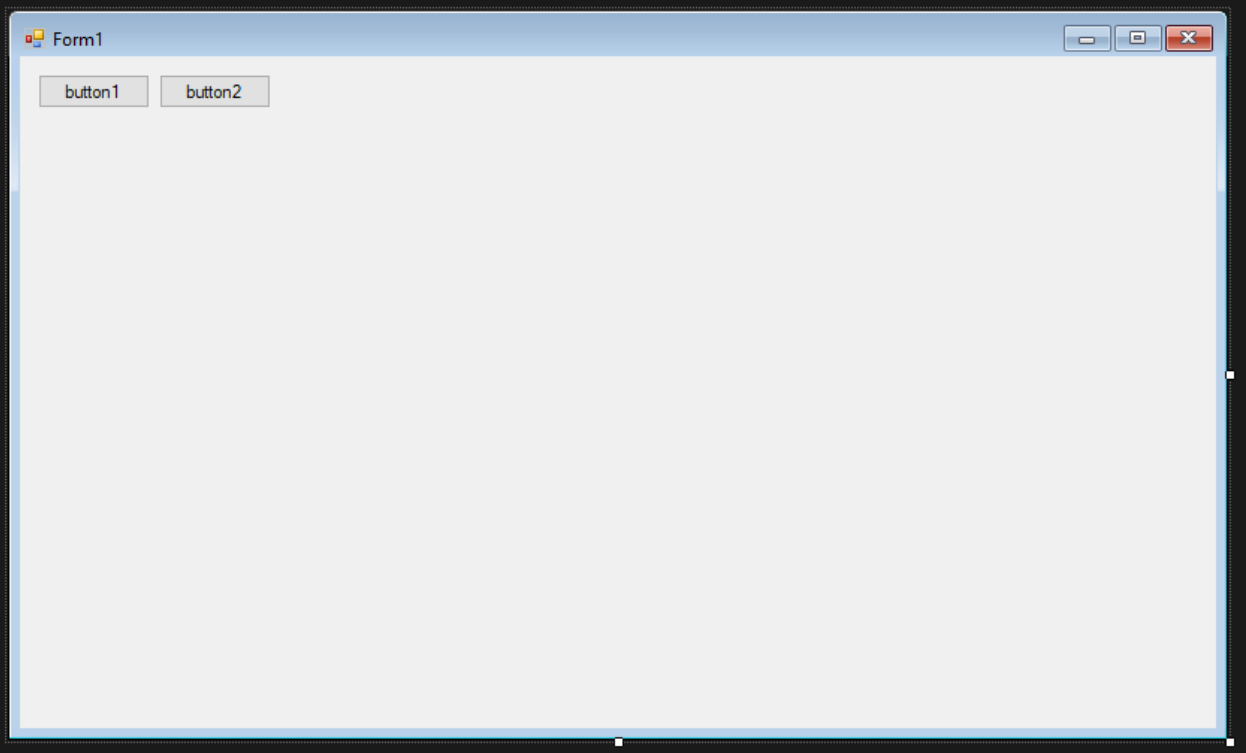

Рис. 2. Расположение элементов

В свойствах кнопок, параметр «Name» меняем на «btnThread1» и «btnThread2» соответственно. Параметр «Name» нужен для простоты обращения к элементу в коде. Отображаемый текст кнопок меняем как на рисунках 3-5.

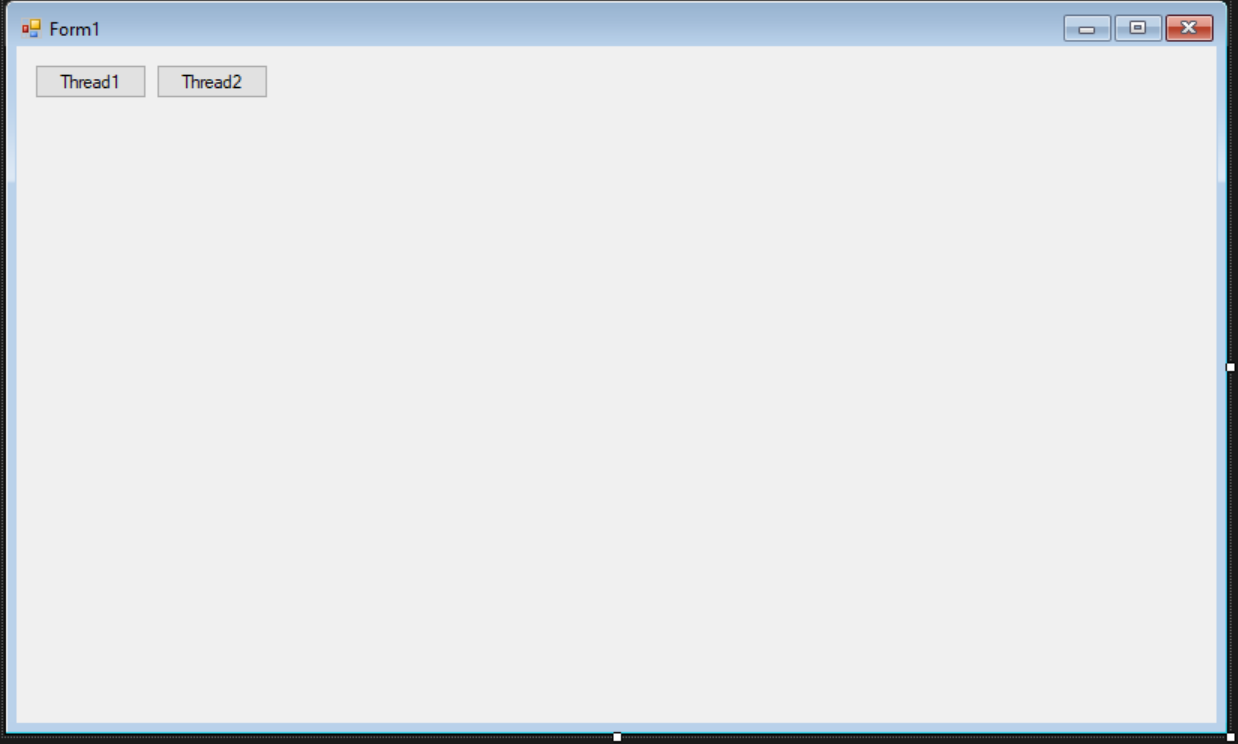

Рис. 3. Отображение кнопок

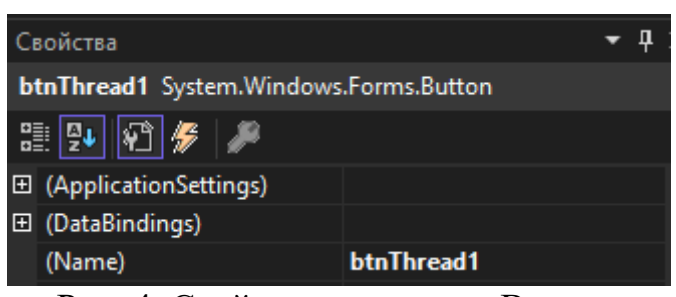

Рис. 4. Свойства элемента «Button»

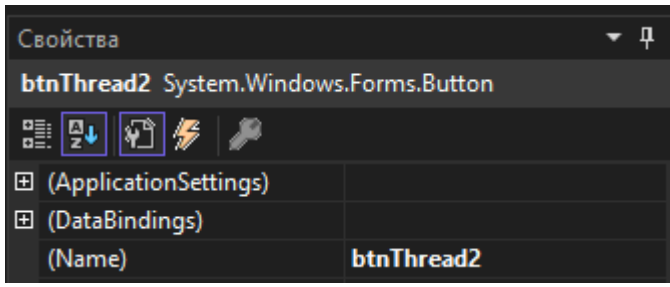

Рис. 5. Свойства элемента «Button»

Переходим к написанию кода, для начала необходимо добавить события по нажатию на кнопки, для этого кликаем два раза по элементу и переходим в редактор кода. Сразу подключаем необходимые библиотеки. Метод «btnThread1\_Click» отвечает за первый поток, здесь пропишем функцию рисования красных кружков. Метод «btnThread2\_Click» отвечает за второй поток, здесь рисуются синие кружочки. Переменная «rd» отвечает за случайное положение кружочка на полотне см. рисунок 6-9.

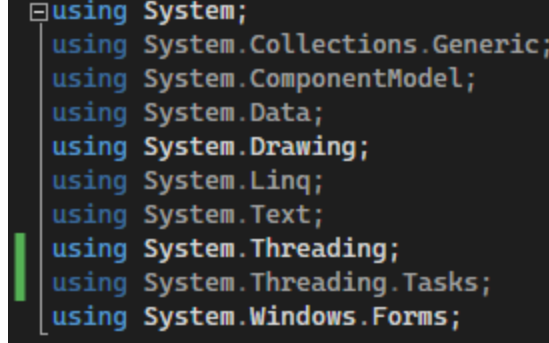

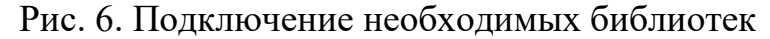

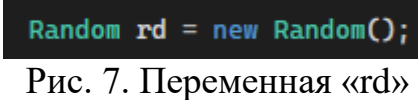

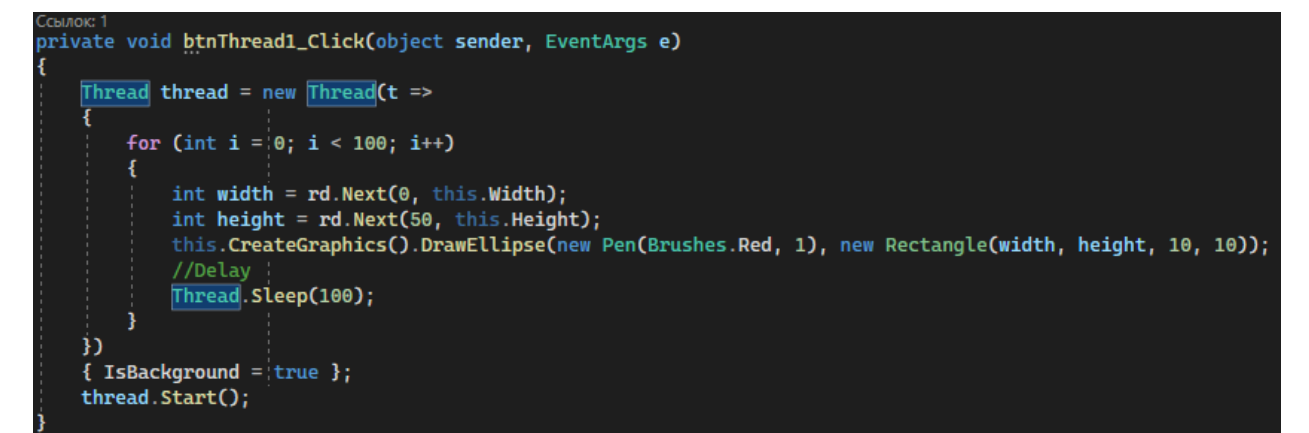

Рис. 8. Обработчик события по клику на «btnThread1»

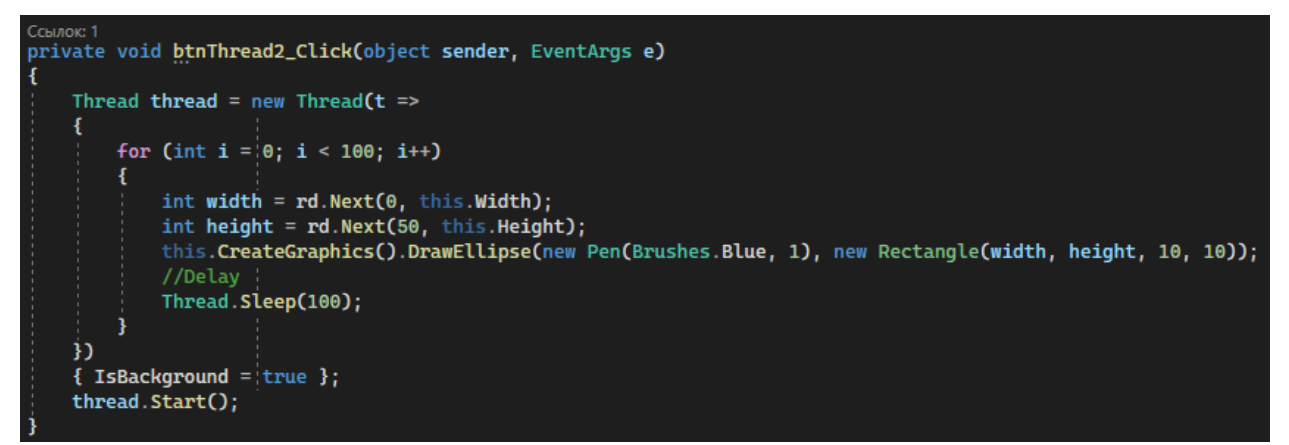

Рис. 9. Обработчик события по клику на «btnThread2»

Теперь запускаем проект и поочередно нажимаем кнопки ответственные за потоки см. рисунок 10-11.

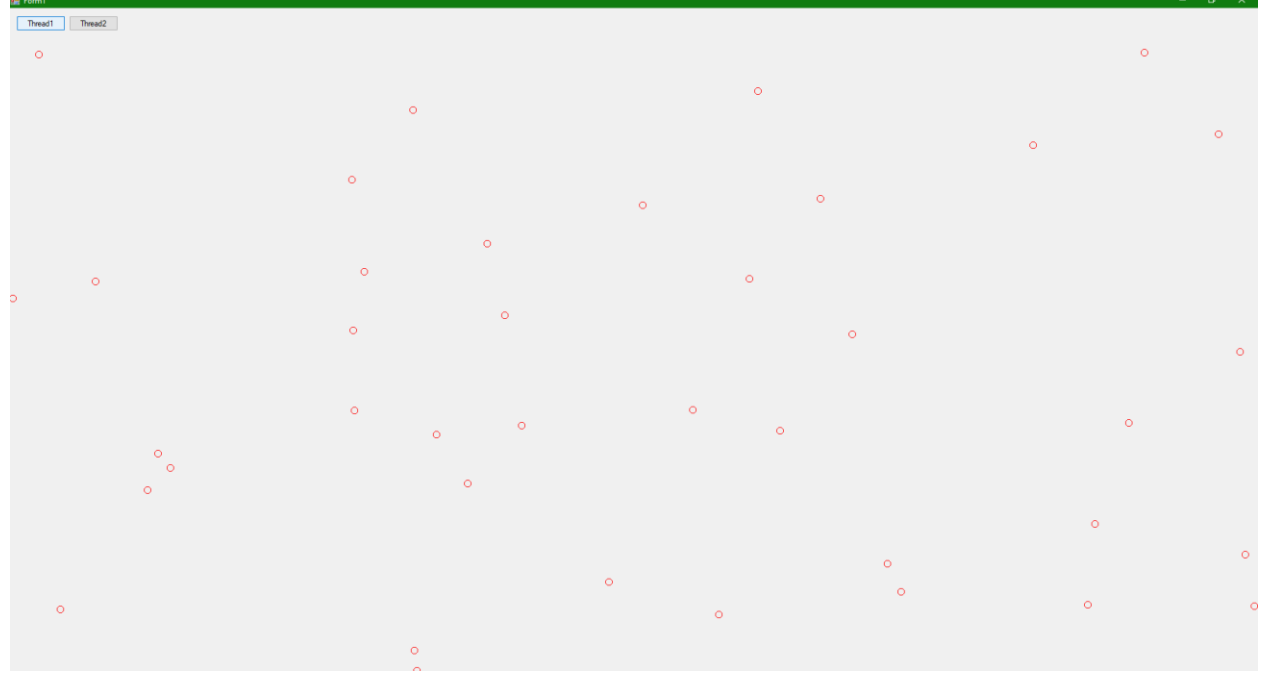

Рис. 10. Демонстрация работы первого потока

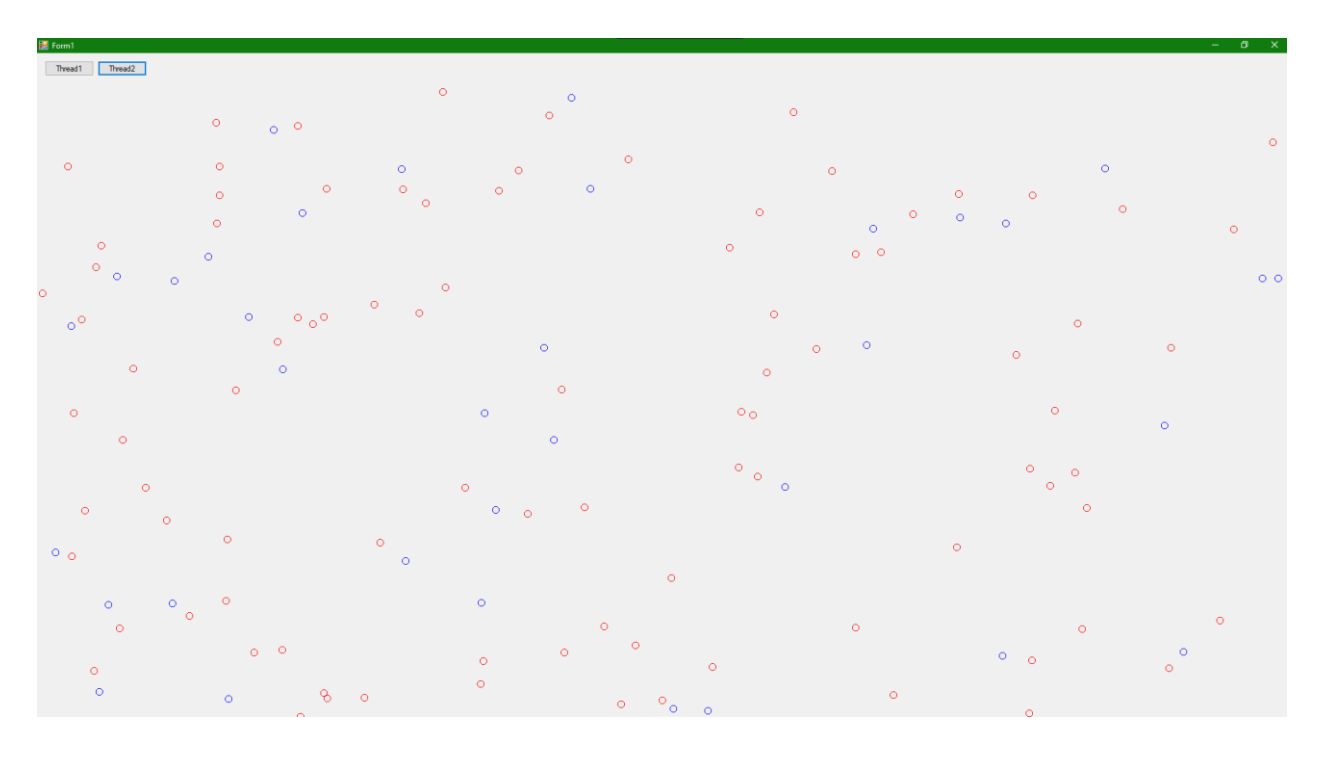

Рис. 11. Демонстрация работы второго потока

Таким образом, была разработана и продемонстрирована простая многопоточная программа в среде разработки «Visual Studio» на языке программирования C#.

## **Библиографический список**

1. Додобоев Н. Н., Кукарцева О. И., Тынченко Я. А. Современные языки программирования // Современные технологии: актуальные вопросы,

достижения и инновации. 2014. №5. С. 81-85.

- 2. Магомадова З. С. Языки программирования высокого уровня // [Разработка](https://www.elibrary.ru/item.asp?id=43864274&selid=43864417)  [и применение наукоёмких технологий в эпоху глобальных](https://www.elibrary.ru/item.asp?id=43864274&selid=43864417)  [трансформаций.](https://www.elibrary.ru/item.asp?id=43864274&selid=43864417) 2020. №8. С. 94-96.
- 3. Жамалова В.Ж., Каримбаев Т.Т., Раймжанова Ф.Р., Сатаров Э.С. Программа тестирования с мультимедийными компонентами на основе WPF //Наука и инновационные технологии. 2020. С. 55-60.
- 4. Шимановская М.В., Муфтеев И.А., Илларионова Е.И. Многопоточность на платформе .NET. Обзор средств // Вестник пермского университета. Математика. МЕХАНИКА. Информатика. 2020. С. 69-75.